# **PREFEITURA MUNICIPAL DE GARANHUNS CONCURSO PÚBLICO MANHÃ**

# **DADOS DE IDENTIFICAÇÃO DO CANDIDATO**

*Não deixe de preencher as informações a seguir:*

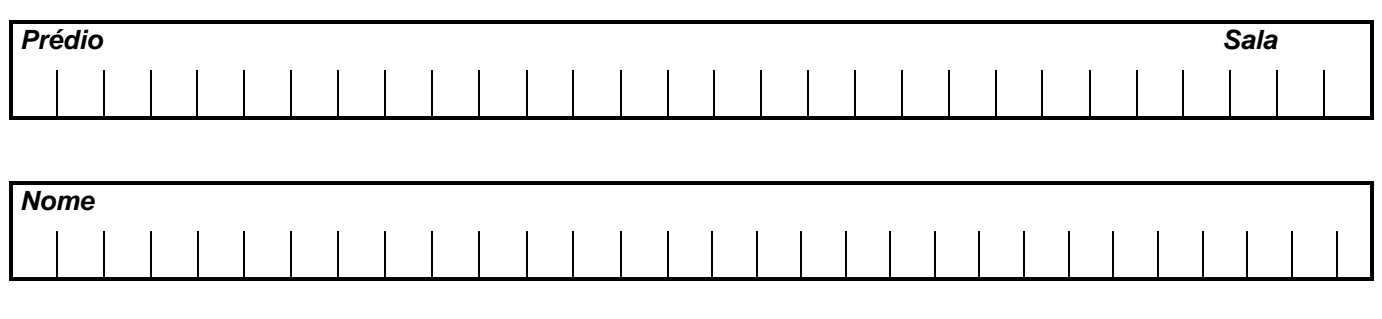

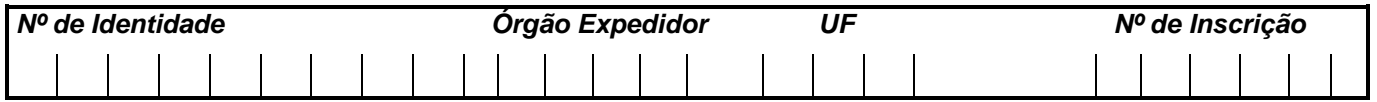

# **MÉDICO - PSIQUIATRA**

#### **TEXTO 01 (questões de 01 a 05)**

*Na vida, as coisas, às vezes, andam muito devagar. Mas é importante não parar. Mesmo um pequeno avanço na direção certa já é um progresso, e qualquer um pode fazer um pequeno progresso. Se você não conseguir fazer uma coisa grandiosa hoje, faça alguma coisa pequena. Pequenos riachos acabam convertendo-se em grandes rios. Continue andando e fazendo. O que parecia fora de alcance esta manhã vai parecer um pouco mais próximo amanhã ao anoitecer, se você continuar movendo-se para frente. Cada momento intenso e apaixonado a que você dedica o seu objetivo, um pouquinho mais e você se aproxima dele. Se você para completamente, é muito mais difícil começar tudo de novo. Então continue andando e fazendo. Não desperdice a base que você já construiu. Existe alguma coisa que você* 

*pode fazer agora mesmo, hoje, neste exato instante.*

*Pode não ser muito, mas vai mantê-lo no jogo.*

*Vá rápido, quando puder. Vá devagar, quando for obrigado. Mas, seja lá o que for, continue. O importante é não parar!!!*

Autor desconhecido. Disponível em https://clubedavida.wordpress.com//

#### **01. Analisando-se o texto 01, segundo o autor,**

A) os fatos da vida acontecem obedecendo a um rigoroso planejamento.

- B) é essencial acompanhar o ritmo da vida e estacionar quando preciso for.
- C) o ser humano tem o direito a se frustrar e recuar em determinados momentos.
- D) mesmo que os objetivos não sejam alcançadas em plenitude, é preciso não desanimar e prosseguir.

E) é imprescindível recuar diante das intempéries da vida para não correr riscos.

#### **02. Em uma determinada passagem do texto 01, o autor revela que todo indivíduo tem potencial para progredir. Assinale a alternativa que indica essa passagem.**

A) "Pode não ser muito, mas vai mantê-lo no jogo."

- B) "Não desperdice a base que você já construiu."
- C) "...e qualquer um pode fazer um pequeno progresso."
- D) "Existe alguma coisa que você pode fazer agora mesmo, hoje, neste exato instante."
- E) "Se você para completamente, é muito mais difícil começar tudo de novo."

#### **03. Observe os itens abaixo e as orações nele existentes.**

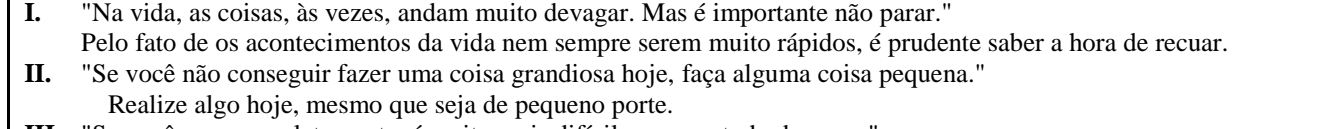

**III.** "Se você para completamente, é muito mais difícil começar tudo de novo." É sempre fácil recomeçar.

#### **As duas orações expressam o mesmo sentido apenas no(s) item(ns)**

A) I. B) II. C) III. D) II e III. E) I e III.

# **04. No texto 01, o autor se dirige ao leitor, tratando-o na 3<sup>a</sup> . pessoa do singular (pronome VOCÊ). Se o autor decidisse se reportar a mais de um leitor, o texto CORRETO estaria indicado na alternativa**

- A) Continuemos andando e fazendo.
- B) Se vocês não conseguirem fazer uma coisa grandiosa hoje, fazei alguma coisa pequena.
- C) Vão rápido quando puder. Vão devagar quando fostes obrigados.
- D) Mas, seja lá o que for, continueis. O importante é não parar!!!
- E) Não desperdicem a base que vocês já construíram. Existe alguma coisa que vocês podem fazer agora mesmo, hoje, neste exato instante.

# **05. Em qual das alternativas abaixo, a vírgula foi empregada para separar a oração principal da oração subordinativa condicional?**

- A) "Se você não conseguir fazer uma coisa grandiosa hoje, faça alguma coisa pequena."
- B) "Pode não ser muito, mas vai mantê-lo no jogo."
- C) "Cada momento intenso e apaixonado a que você dedica o seu objetivo, um pouquinho mais e você se aproxima dele."
- D) "Mesmo um pequeno avanço na direção certa, já é um progresso..."
- E) "Vá devagar, quando for obrigado."

#### **TEXTO 02 (questões de 06 a 08)**

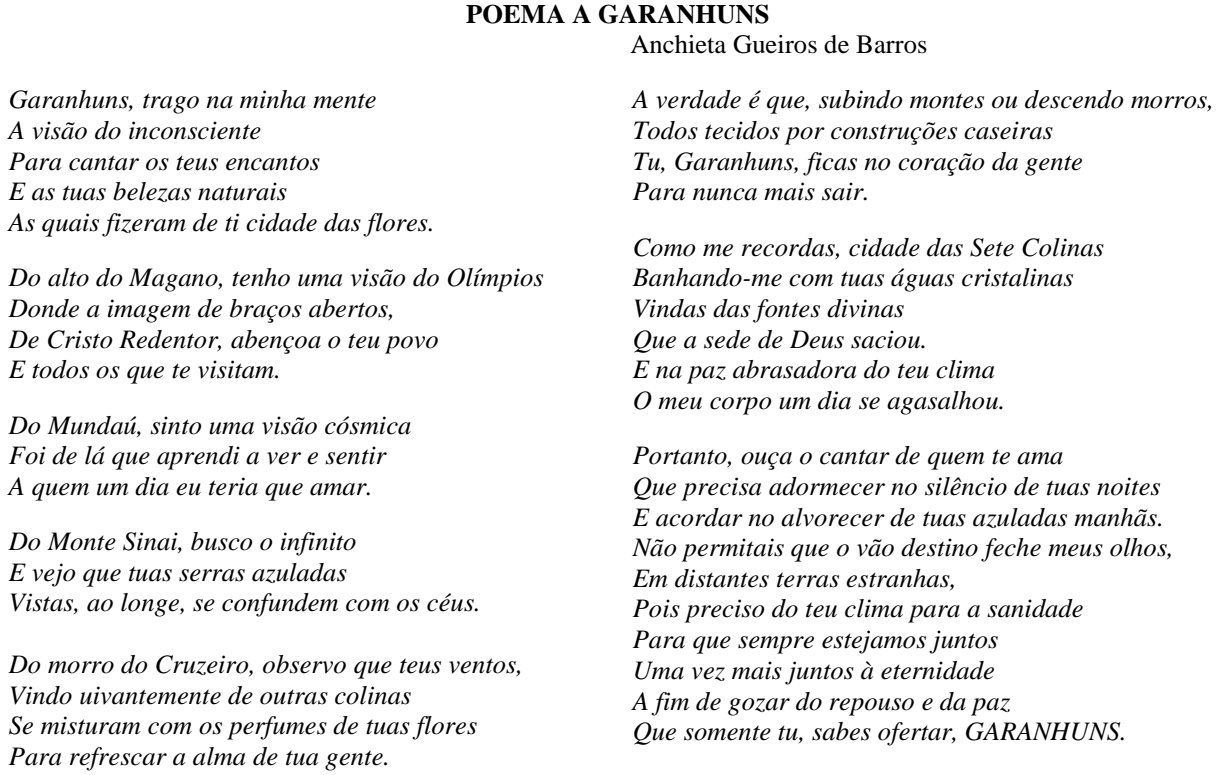

Disponível em: http://www.anchietagueiros.com/2012/07/poema-garanhuns.html

# **06. Observe os verbos sublinhados dos itens abaixo:**

- **I.** "Vistas, ao longe, se confundem com os céus."
- **II.** "Para cantar os teus encantos"
- III. "Para refrescar a alma de tua gente."
- **IV.** "Que precisa adormecer no silêncio de tuas noites"
- **V.** "Pois preciso do teu clima para a sanidade"

# **Sobre eles, assinale a alternativa CORRETA.**

A) No item I, o verbo exige complemento não regido de preposição.

B) Tanto no item I como no II, os verbos exigem complementos não regidos de preposição.

- C) No item III, o verbo exige dois complementos, um regido de preposição e o outro não regido de preposição.
- D) No item IV, o verbo exige, apenas, um complemento regido de preposição.
- E) No item V, o verbo não exige complemento.

# **07. Sobre CONCORDÂNCIA VERBAL, analise os itens abaixo:**

- **I.** "E as tuas belezas naturais
- As quais fizeram de ti cidade das flores."

**II.** "Donde a imagem de braços abertos,

De Cristo Redentor, abençoa o teu povo"

**III.** "Do morro do Cruzeiro, observo que teus ventos, Vindo uivantemente de outras colinas Se misturam com os perfumes de tuas flores

# **Em relação aos verbos sublinhados, está CORRETO o que se afirma na alternativa**

- A) No item I, o verbo concorda com o sujeito simples "flores".
- B) No item II, o verbo tem como sujeito "o teu povo", razão por que se encontra na terceira pessoa do singular.
- C) No item III, o verbo concorda com o sujeito "os perfumes de tuas flores".
- D) No item II, o verbo concorda com o sujeito "a imagem de braços abertos".
- E) No item III, o verbo concorda com o sujeito "outras colinas".

#### **08. Observe os termos sublinhados dos fragmentos abaixo:**

- **I.** "Do alto do Magano, tenho uma visão do Olímpios"
- **II.** "Do Mundaú, sinto uma visão cósmica"
- **III.** "Vistas, ao longe, se confundem com os céus."
- **IV.** "Banhando-me com tuas águas cristalinas"

#### **Sobre eles, abaixo existe uma alternativa INCORRETA. Assinale-a.**

A) No item I, o acento do termo sublinhado se justifica por ser paroxítono terminado em hiato.

- B) No item II, o "u" é acentuado por ser átono e formar hiato com a vogal.
- C) No item III, o termo sublinhado é acentuado por se tratar de ditongo fechado.
- D) A tonicidade do termo sublinhado no item IV recai na penúltima sílaba e acentua-se por formar hiato.
- E) A tonicidade do segundo termo sublinhado no item II recai na antepenúltima sílaba, razão por que é acentuado.

#### **09. Em apenas uma das alternativas abaixo, os termos sublinhados indicam exemplo de REGÊNCIA NOMINAL. Assinale-a.**

- A) "Garanhuns, a ti rendo todas as homenagens."
- B) "Quem vai a Garanhuns, jamais esquece as maravilhas de lá."
- C) "Ser fiel a Garanhuns sempre, eternamente".
- D) "Dedico a Garanhuns esse poema, de teor nostálgico, saudosista."
- E) "Conhecer Garanhuns é saborear uma cidade de beleza ímpar."

# **10. No texto de Shakespeare, abaixo, faltam sinais de pontuação.**

*"Todo mundo é capaz de dominar uma dor exceto quem a sente." [William Shakespeare](http://pensador.uol.com.br/autor/william_shakespeare/)*

# **Pontuando-o, tem-se como CORRETA a alternativa**

- A) Todo mundo é capaz de dominar uma dor exceto quem a sente.
- B) Todo mundo é capaz de dominar uma dor, exceto quem a sente.
- C) Todo mundo é capaz de dominar uma dor; exceto quem a sente.
- D) Todo mundo é capaz de dominar uma dor. Exceto quem a sente.
- E) Todo mundo é capaz de dominar uma dor: exceto quem a sente.

# **CONHECIMENTOS DE INFORMÁTICA**

- **11. No WS-Windows 8, em sua configuração padrão, os cinco Botões — Pesquisar, Compartilhar, Iniciar, Dispositivos e Configurações — oferecem formas rápidas de acessar as ações realizadas com frequência, tais como pesquisar a Internet e o computador, imprimir documentos e enviar fotos e links por email. Sobre esses Botões, assinale a alternativa INCORRETA.**
- A) O Botão Pesquisar usa a Pesquisa Inteligente Bing para que seja possível pesquisar o computador, a Internet e o OneDrive, além de alguns aplicativos.
- B) O Botão Compartilhar é um modo rápido de compartilhar arquivos, fotos e informações com apenas algumas pessoas de cada vez, compartilhar um link com uma rede social inteira ou enviar um artigo ao aplicativo Lista de Leitura para que possa lê-lo mais tarde.
- C) O Botão Iniciar serve para acessar a tela Inicial, não importa onde você esteja no Windows.
- D) O Botão Dispositivos é um modo rápido de enviar arquivos e informações a outros dispositivos que estão conectados ao computador. A lista de dispositivos disponíveis no Botão Dispositivos independe dos dispositivos existentes e do fato de eles estarem conectados ou não ao computador.
- E) No Botão Configurações, podem ser feitos ajustes rápidos em algumas configurações comuns (como o brilho e o volume), encontra configurações para o computador (como personalização, contas de usuário e dispositivos) e altera configurações do aplicativo que está usando.

#### **12. O mouse tem um botão primário, normalmente o botão esquerdo, e um secundário, normalmente o botão direito. Assinale a alternativa INCORRETA sobre o uso de mouse no MS-Windows 7 na sua configuração padrão.**

- A) Pode-se usar o botão primário para selecionar e clicar nos itens, posicionar o cursor em um documento e arrastar itens.
- B) Pode-se usar o botão secundário para exibir um menu de tarefas ou opções que mudam dependendo de onde se clica.
- C) Podem-se inverter os botões e usar o botão direito do mouse como primário.
- D) Pode-se configurar o botão primário para simultaneamente exibir um menu de tarefas ou opções que mudam, dependendo de onde se clica e selecionar e clicar nos itens, posicionar o cursor em um documento e arrastar itens.
- E) Pode-se ajustar a velocidade do clique duplo (o intervalo de tempo aceitável entre os cliques).

# 13. Assinale a alternativa que mostra a fórmula  $D1 = 2 A1^2 + \frac{\overline{B1}}{B1-1} + \frac{3}{C1}$  digitada na célula D1 de uma **planilha MS-Excel 2007.**

 $A$ ) = 2 \* (A1^2 + RAIZ(B1) / (B1 – 1)) + RAIZ3(C1)

- $B$ ) = 2 \* (A1^2 + RAIZ(B1) / B1 1) + RAIZ3(C1)
- $C$ ) = 2 \* (A1^2 + RAIZ(B1) / B1 1) + C1 ^(1/3)
- D) = 2 \* (A1^2 + RAIZ(B1) / (B1 1)) + C1 ^(1/3)
- $E = 2 * (A1^2 + SQRT(B1) / (B1 1)) + C1$   $\gamma$ (1/3)

# **14. Em relação aos princípios básicos da Segurança da Informação, numere a 2ª coluna de acordo com a 1ª.**

- **1.** Autenticidade **2.** Confidencialidade
- **( )** Conceder o acesso à informação a quem de direito apenas para as entidades autorizadas pelo proprietário ou dono da informação.
- **3.** Disponibilidade
- **4.** Integridade
- **5.** Irretratabilidade
- **( )** Manter a informação armazenada com todas as suas características originais estabelecidas pelo dono da informação, considerando a criação, manutenção e descarte.
- **( )** Garantir que a informação esteja sempre disponível para uso, quando usuários autorizados necessitarem.

# **Assinale a alternativa que contém a sequência CORRETA.**

- A) 1-2-4
- B) 2-4-3
- C) 5-1-2
- D) 4-3-5
- E) 5-2-1

# **15. Os vírus estão entre os principais tipos de Malwares - programas especificamente desenvolvidos para executar ações danosas e atividades maliciosas em um computador. Sobre vírus, assinale a alternativa INCORRETA.**

- A) Por meio de atualizações de assinaturas de antivírus, detectam-se os vírus mais recentes incluídos na lista de assinaturas, porém esse procedimento não garante a detecção de novos tipos de vírus.
- B) Vírus é um programa ou parte de um programa de computador que se propaga inserindo cópias de si mesmo e se tornando parte de outros programas e arquivos.
- C) O vírus depende da execução do programa ou arquivo hospedeiro para poder se tornar ativo e dar continuidade ao processo de infecção.
- D) Alguns vírus procuram permanecer ocultos, infectando arquivos do disco e executando uma série de atividades sem o conhecimento do usuário; outros permanecem inativos durante certos períodos, entrando em atividade apenas em datas específicas.
- E) O vírus é capaz de se propagar automaticamente pelas redes, enviando cópias de um computador para outro computador.

**16. Assinale a alternativa que apresenta a face oposta à face 3 do cubo aberto representado pela figura abaixo:**

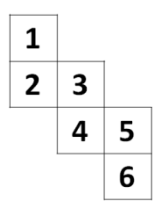

A) 1

B) 2

C) 4

D) 5

E) 6

#### **17. Assinale a alternativa que completa a sequência.**

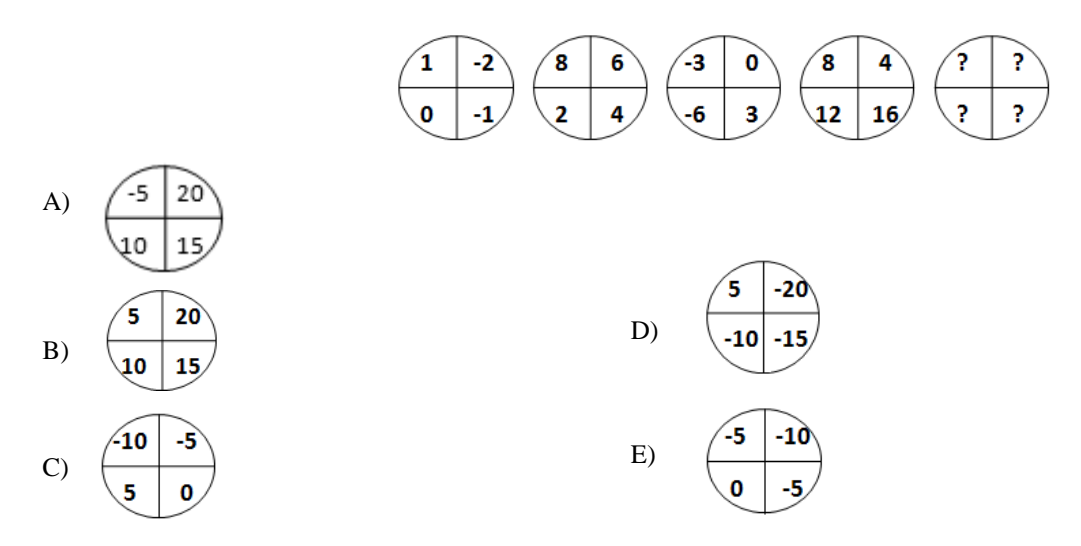

- **18. Em uma sala com 60 alunos, 25 são meninas, e 35, meninos. Entre os alunos, exatamente 10 meninas e 15 meninos falam inglês. Deseja-se formar duplas com um menino e uma menina, na qual, pelo menos, um dos alunos fale inglês. De quantas maneiras diferentes, essas duplas podem ser formadas?**
- A) 150
- B) 200
- C) 225
- D) 425
- E) 575
- **19.** *De 500 atletas enviados para uma olimpíada, 70 ganharam medalha de ouro; 60, de prata; 80, de bronze; 39, de ouro e prata; 26, de ouro e bronze; 23, de prata e bronze, e 14 ganharam as três medalhas. Logo,* **\_\_\_\_\_\_\_** *ganharam apenas medalha de ouro;* **\_\_\_\_\_\_\_\_** *apenas de prata;* **\_\_\_\_\_\_\_** *apenas de bronze, e* **\_\_\_\_\_\_\_\_\_** *não ganharam nenhuma medalha.*

# **Assinale a alternativa que preenche, CORRETA e respectivamente, as lacunas.**

A) 19 / 12 / 45 / 364 B) 70 / 80 / 60 / 290 C) 19 / 83 / 45 / 237 D) 45 / 19 / 12 / 364 E) 70 / 60 / 80 / 290

**20. Considere que E seja o conjunto das pessoas que praticam exercícios; S, o conjunto das pessoas saudáveis; e P, conjunto das pessoas sedentárias. Assinale a alternativa cujo diagrama melhor representa a afirmação: Toda pessoa que pratica exercício é saudável e NÃO é sedentária.**

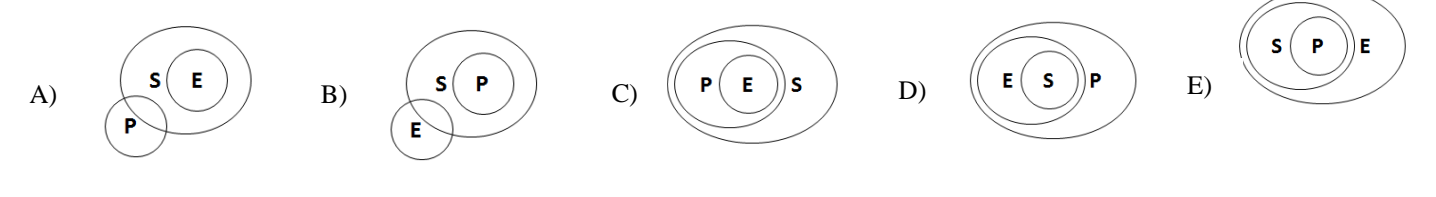

#### **CONHECIMENTOS ESPECÍFICOS**

- **21. Um homem com 65 anos, em tratamento psiquiátrico para Transtorno Bipolar do Humor, apresenta-se com rebaixamento do nível de consciência e com incontinência urinária. Seu nível de sódio sérico é de 110 mmol/l. Qual das seguintes medicações que pode estar utilizando é associada a esses sintomas?**
- A) Carbonato de Lítio
- B) Divaproato
- C) Oxcarbamazepina
- D) Lamotrigina
- E) Olanzapina
- **22. Qual das seguintes características melhor diferencia o Transtorno Bipolar do Humor de início na idade adulta do início na infância?**
- A) Presença de sintomas psicóticos
- B) Episódios mistos
- C) Depressão recorrente
- D) Resistência ao tratamento
- E) Comorbidade com abuso e ou dependência de substâncias psicoativas
- **23. Estudos sobre a neurobiologia do transtorno borderline de personalidade demonstram existir hiperatividade na seguinte região cerebral:**
- A) Amígdala
- B) Córtex pré-frontal
- C) Córtex pré-orbital
- D) Cingulo
- E) Accumbens
- **24. Um homem de 42 anos, portador de transtorno depressivo maior, apresentou resposta parcial a 80 mg/dia de citalopram. Segundo o paciente de todos os antidepressivos até então tentados, o citalopram foi o que obteve melhor resposta. Apesar de ainda sintomático e das 8 semanas de uso, apresenta pensamentos suicidas. Qual a melhor medicação para potencializar o citalopram?**
- A) Fluoxetina
- B) Tireoideano
- C) Lamotrigina
- D) Hormônio tireoideano
- E) Carbonato de lítio

#### **25. Qual dos seguintes fatores mais aumenta o risco de intoxicação pelo lítio?**

- A) Tabagismo
- B) Uso associado de mirtazapina
- C) Beber água excessivamente
- D) Fazer exercícios físicos no sol em um dia quente
- E) Etilismo
- **26. Qual das seguintes substâncias está mais associada ao aumento de risco, a longo prazo, de desencadear um transtorno psicótico?**
- A) Álcool
- B) Maconha
- C) Nicotina
- D) Opioides
- E) Inalantes

# **27. Qual dos seguintes sintomas do Transtorno de Estresse Pós-Traumático pode ser melhorado com medicações que suprimem a atividade noradrenérgica?**

- A) Hipervigilância
- B) Inabilidade de relembrar um importante aspecto do trauma
- C) Evitação de atividades relacionadas ao trauma
- D) Sintomas de despersonalização
- E) Interesse reduzido

#### **28. Qual dos transtornos psiquiátricos tem maior risco genético para acometer os parentes de 1º. Grau?**

- A) Transtorno do pânico
- B) Alcoolismo
- C) Depressão maior
- D) Transtorno bipolar do humor
- E) Esquizofrenia

#### **29. Qual dos transtornos psiquiátricos acomete igualmente homens e mulheres?**

- A) Transtorno de Ansiedade Generalizada
- B) Transtorno do pânico
- C) Fobia social
- D) Transtorno Obsessivo Compulsivo
- E) Transtorno de personalidade obsessivo compulsivo

# **30. Qual dos antidepressivos tem menos chance de ocasionar sintomas de "descontinuação" ?**

- A) Citalopran
- B) Escitalopran
- C) Fluoxetina
- D) Paroxetina
- E) Venlafaxina
- **31. Qual das seguintes medicações é melhor indicada para o tratamento da depressão maior em crianças e adolescentes?**
- A) Citalopran
- B) Escitalopran
- C) Fluoxetina
- D) Paroxetina
- E) Venlafaxina
- **32. Foi prescrita clozapina para um homem com 28 anos, portador de esquizofrenia refratária. Duas semanas após o início do uso da medicação, apresentou taquicardia com a FC= 120 batimentos por minuto. Qual das seguintes medicações é mais apropriada para tratar esses sintomas?**
- A) Atenolol
- B) Propranolol
- C) Verapamil
- D) Telmisartana
- E) Nifedipina

#### **33. Assinale a alternativa que indica fator de risco para o desenvolvimento de psicose, quando se utiliza cocaína.**

- A) Sexo feminino
- B) Massa corporal grande
- C) Ser a primeira vez que utiliza cocaína
- D) Não fazer uso intravenoso de cocaína
- E) Maior duração de uso
- **34. Qual dos seguintes inibidores seletivos da recaptação da serotonina (ISRS) está classificado como categoria D para prescrição na gestação?**
- A) Fluoxetina
- B) Sertralina
- C) Paroxetina
- D) Citalopran
- E) Escitalopran
- **35. Um homem de 28 anos apresenta ataques de pânico com frequência. Qual das seguintes medicações pode ser mais benéfica para tratar o transtorno do paciente?**
- A) Bupropiona
- B) Diazepan
- C) Aripiprazol
- D) Clonazepan
- E) Gabapentina
- **36. Uma mulher com 30 anos, portadora de Transtorno Bipolar do Humor e uso de carbonato de lítio, desenvolve persistente poliúria e polidipsia. Qual das seguintes medicações é mais eficaz para tratar esse efeito colateral sem necessitar repor eletrólitos?**
- A) Amilorida
- B) Furosemida
- C) Hidroclorotiazida
- D) Torsemida
- E) Metolazona
- **37. Uma adolescente com 15 anos, portadora de Anorexia Nervosa, conseguiu estabilizar o peso e o estado nutricional. Qual das seguintes intervenções tem a maior evidência de eficácia para esse transtorno?**
- A) Fluoxetina
- B) Olanzapina
- C) Psicoterapia cognitivo comportamental
- D) Psicoterapia processual
- E) Terapia familiar
- **38. Qual das seguintes doenças deve ser considerada no diagnóstico diferencial de um paciente com Transtorno Obsessivo Compulsivo de início tardio (após os 45 anos)?**
- A) Doença de Huntington
- B) Encefalite herpética
- C) Esclerose Lateral Amiotrofica
- D) Coréia de Sydeham
- E) Transtorno Delirante
- **39. Uma mulher com 73 anos apresenta perda progressiva da memória. Qual dos seguintes sintomas é mais representativo de uma demência cortical nesta paciente?**
- A) Apatia
- B) Afasia
- C) Redução significativa da atenção
- D) Labilidade do humor
- E) Desorientação temporal
- **40. Quando comparados com portadores de demência por doença de Parkinson, os pacientes com demência de Alzheimer apresentam um maior comprometimento de qual função?**
- A) Apraxia
- B) Alucinações visuais
- C) Sintomas depressivos
- D) Disfunção visoespacial
- E) Agnosia

*PSIQUIATRA*

à paz.

Brasil sem Armas " um país em paz

# *ATENÇÃO*

- *Abra este Caderno, quando o Fiscal de Sala autorizar o início da Prova.*
- *Observe se o Caderno está completo. Ele deverá conter 40 (quarenta) questões objetivas de múltipla escolha com 05 (cinco) alternativas cada, sendo 10 (dez) de Português, 05 (cinco) de Conhecimentos de Informática, 05 (cinco) de Raciocínio Lógico e 20 (vinte) de Conhecimentos Específicos.*
- *Se o Caderno estiver incompleto ou com algum defeito gráfico que lhe cause dúvidas, informe, imediatamente, ao Fiscal.*
- *Uma vez dada a ordem de início da Prova, preencha, nos espaços apropriados, o seu Nome completo, o Número do seu Documento de Identidade, a Unidade da Federação e o Número de Inscrição.*
- *Para registrar as alternativas escolhidas nas questões objetivas de múltipla escolha, você receberá um Cartão-Resposta de Leitura Ótica. Verifique se o Número de Inscrição impresso no Cartão coincide com o seu Número de Inscrição***.**
- *As bolhas constantes do Cartão-Resposta devem ser preenchidas totalmente, com caneta esferográfica azul ou preta.*
- *Preenchido o Cartão-Resposta, entregue-o ao Fiscal e deixe a sala em silêncio.*

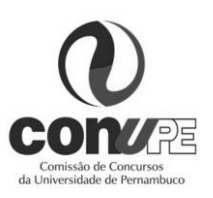

*BOA SORTE!*

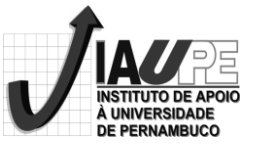